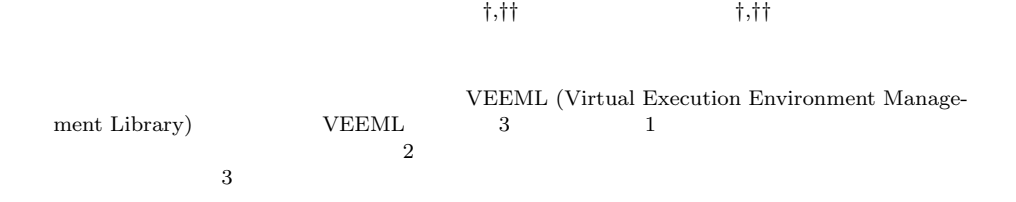

## **A Library for Managing Virtual Execution Environments**

YOSHIHIRO OYAMA<sup>†,††</sup> and AKINORI YONEZAWA<sup>†,††</sup>

We propose a library for managing virtual execution environments, VEEML (Virtual Execution Environment Management Library). VEEML has three advantages. First, it supports the creation and management of numerous virtual execution environments. Second, it provides a convenient mechanism for deploying virtual execution environments on remote machines. Finally, it allows the coexistence of multiple virtualizing systems and encourages their federation.

**1.** 

 $VMware^{8}$ ,  $Xen<sup>1</sup>$ ,  $\mu Denali<sup>9</sup>$ , LilyVM<sup>2</sup>), User-Mode Linux<sup>6),7)</sup>, QEMU<sup>5),10</sup>), SoftwarePot<sup>4</sup><sup>)</sup>, Virtual Multiprocessor<sup>3)</sup>

 $\sim$  1

VEEML (Virtual Execution Environment Management Library) **VEEML** 

- *•* 多くの仮想実行環境を扱うこと *•* 複数の物理計算機上に仮想実行環境を配置し、そ
- *•* 異なる仮想環境システムを混在させて利用する

## **2. VEEML**

- $VEEML$  3
- API exec, kill, wait
	- $/$
- globally unique ID を導入し、遠隔計算機に配置された仮想実

•<br>• <sub>\*</sub>

†<br>The University of Tokyo

††<br>Japan Science and Technology Agency

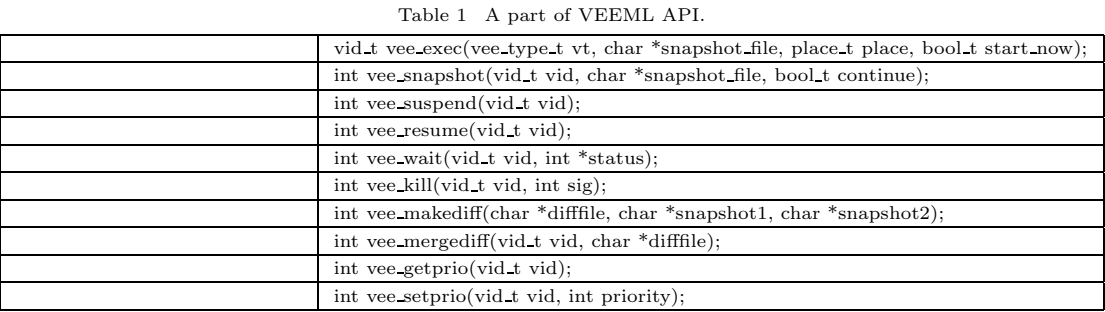

 $Xen$ 

**1** VEEML API

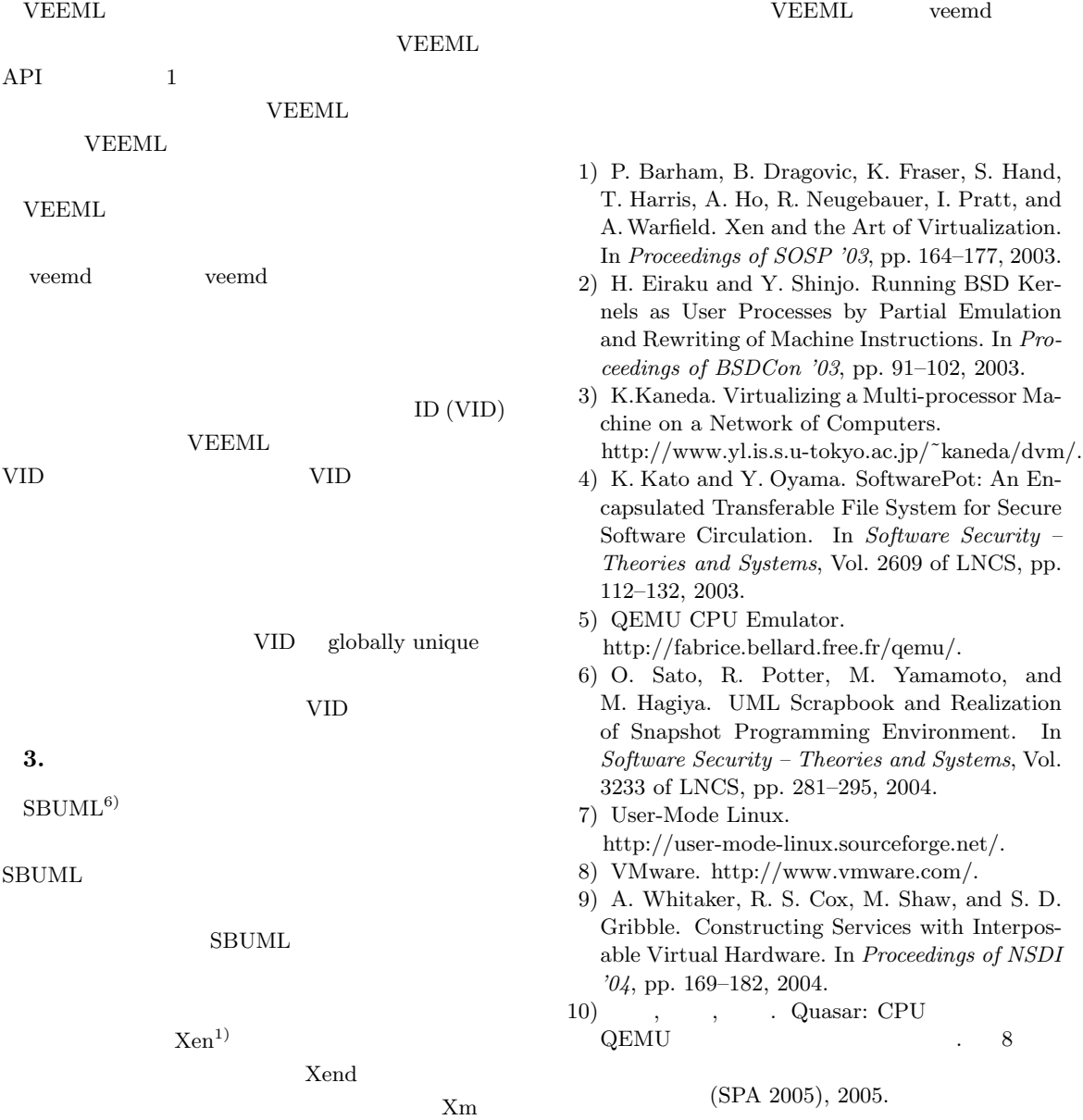